**COMC\_CFOP\_CODE**

CLIENT [CLNT (3)]

**COMC\_TAX\_LAW\_2** CLIENT [CLNT (3)] TAX\_LAW [CHAR (3)]

VERSION [NUMC (2)]

CFOP CODE [CHAR (10)]

 $\overline{0..N}$ 

**COMC\_TAX\_LAW\_1** CLIENT [CLNT (3)] TAX\_LAW [CHAR (3)]

## SAP ABAP table /SAPSRM/S\_PDO\_INV\_ITEM {Item details at PDO Layer for invoice}

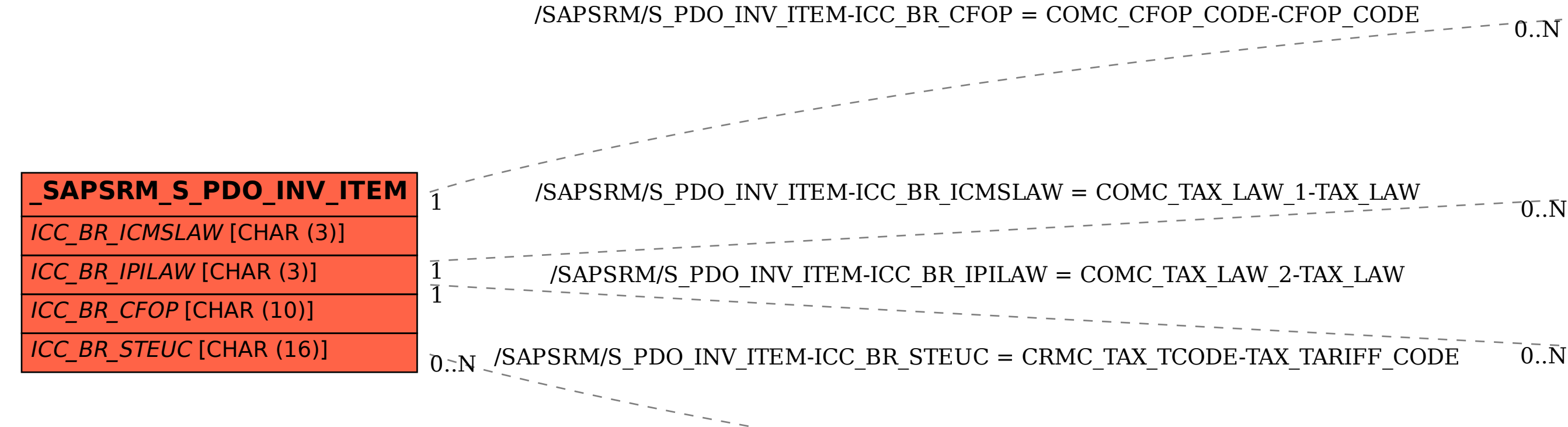

## **CRMC\_TAX\_TCODE**

 $\bar{0}$ .. $\bar{N}$ 

CLIENT [CLNT (3)]

TAX\_CTY [CHAR (3)]

TAX\_TARIFF\_CODE [CHAR (16)]